# The Password Trick

A Foolproof System to **Remember Passwords Thomas MacEntee** 

### **About the Book**

In today's genealogy world, you can't avoid technology which means you can't avoid having a password for most websites related to genealogy research. The "password" concept started out in the military as a way to keep information "secret" or "protected" and has since morphed into a "key" or "code" to access important information online.

What if you could create a different password for every website you used and still remember those passwords? *The Password Trick: A Foolproof System to Remember Passwords* explains an easy-to-use formula for all your password needs. You'll have strong passwords that are easy to remember and 99% of the time you'll get in to the website on the first try!

# **The Password Trick: A Foolproof System to Remember**

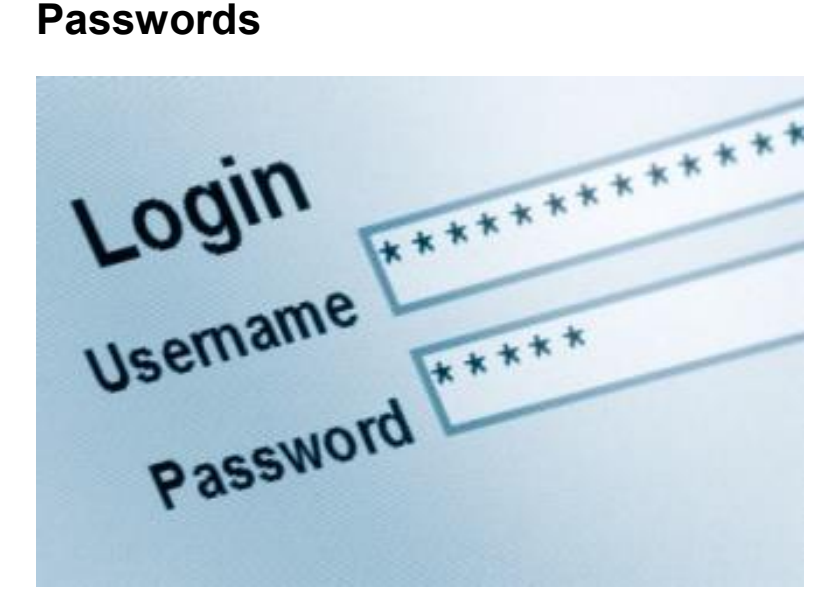

If you're like me, I might visit 20 or more websites in a given day which means logging in and logging out multiple times. I'm also sure you worry about not having a password that is strong enough to deter hackers or others who would want to gain access to your personal information.

What if I told you that there was a way for you to have a different password for each website you visit, that each password would be considered "strong," and that all the passwords would be easy to remember? I'll let you in on my secret that I call **The Password Trick**.

#### **Why Not Use A Password Program?**

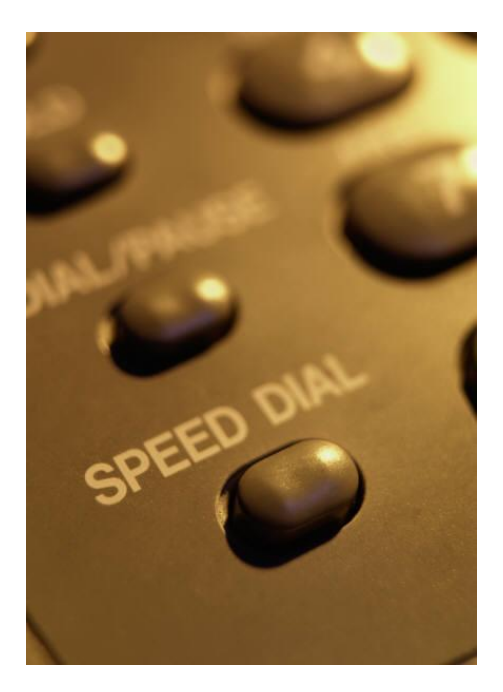

Yes, you could use any one of various programs that preserve your password and builds a virtual "locker" to be used online when you need to access a site. For me, those programs are problematic in the same way that speed dials are on my cell phone: they serve as a crutch and actually make you forget the actual information. Do you actually remember the phone number for your best friend? Or do you just use Speed Dial #5? What if you didn't have your cell phone, could you call that person in an emergency?

Now you see what I mean. I'd much rather come up with my own system of remembering passwords that incorporates a few tricks.

### **The Formula**

Here is how to "build" a complex password based on this simple formula:

# **Prefix** + **Secret Core Password** + **Suffix**

Let's look at each element up close and see how to create them. Once we're done, we can combine them for one strong password!

#### **Prefix: 2 to 3 Character Variable**

The **Prefix** is the part of the password that is tied to the website you are using. It is a *variable* and changes for each website. It always starts with a capitalized letter. Why? Well many websites have certain requirements for passwords such as you must have at least one capital letter, at least one number, or at least one special character, etc. So if we always use a capital letter to start our prefix, that's one requirement out of the way!

The Prefix varies from website to website. If I visit Amazon, the Prefix will be **Ama** with the first letter capitalized. If I visit Ebay, the Prefix will be **Eba**, for example. Here are some other examples based on their respective websites:

- **Anc** for Ancestry
- **Myh** for MyHeritage
- **Roo** for RootsWeb

#### **Secret Core Password: Short and With a Number**

The **Secret Core Password** is your master password and a segment in the formula that is always constant, always the same. It never changes.

You should use at least one number in the Secret Core Password and limit yourself to up to five characters. Why? Well, you already have three characters for your Prefix and some sites still limit passwords to a total of eight characters . . . .

I often use a "play on words" or a "phrase" to this segment. An example: my optometrist friend might use **c2020** ("See 20-20") for her core password. If I have a cat named Sam that is 9 years old, I could use **sam9** (or **Sam9**). You can use your birthdate (**may15**) or anything else that is short and has at least one number. Let's say I want to use my daughter's name and age for our example. So I'll pick **lyn23**.

#### **Suffix: The Special Character**

Finally, at the end of our formula we will add a **Special Character** such as **\$** or **&** or **\***. Why at the end? There's a good reason: some websites, like Ancestry.com, don't allow a special character in their passwords. This way if it is on the end, we can just "lop it off" and if the first try with the special character doesn't work, we try it without our suffix, the special character. For our example, I will use the exclamation point or **!**

# **You Put It All Together and What Do You Get?**

So I have all my elements and I am ready to set up my passwords.

- **Amazon**: Ama + lyn23 + ! = **Amalyn23!**
- **Netflix**: **Netlyn23!**
- **Ancestry.com**: **Anclyn23** (because Ancestry doesn't allow special characters!)
- **FindMyPast**: **Finlyn23!**

### **Variations and Problem Areas**

Well for every well-functioning system there have to be problems or times you might want to vary your setup.

#### **Variations**

You can switch the order of the elements if you'd like. So use **Secret Core Password** + **Prefix** + **Suffix** or even **Suffix** + **Prefix** + **Secret Core Password**. Just be consistent and don't use one formula for one website and a different one for another website. Otherwise, over time you won't remember any of your passwords.

#### **Forced Password Resets**

Some sites force you to select a new password on a set schedule such as every 90 days. My solution: simply add a number or letter at the end with the **Suffix** and increment it each time.

This means **Anclyn231** for the first password at Ancestry.com, then **Anclyn232** for the next password, **Anclyn233** for the next etc. Or for letters use **Anclyn23A**, then **Anclyn23B**, etc.

# **Conclusion**

Easy peasy, right? I guarantee that 99% of the time you will remember your password for each website using this formula method that I call **The Password Trick**.

### **About The Author**

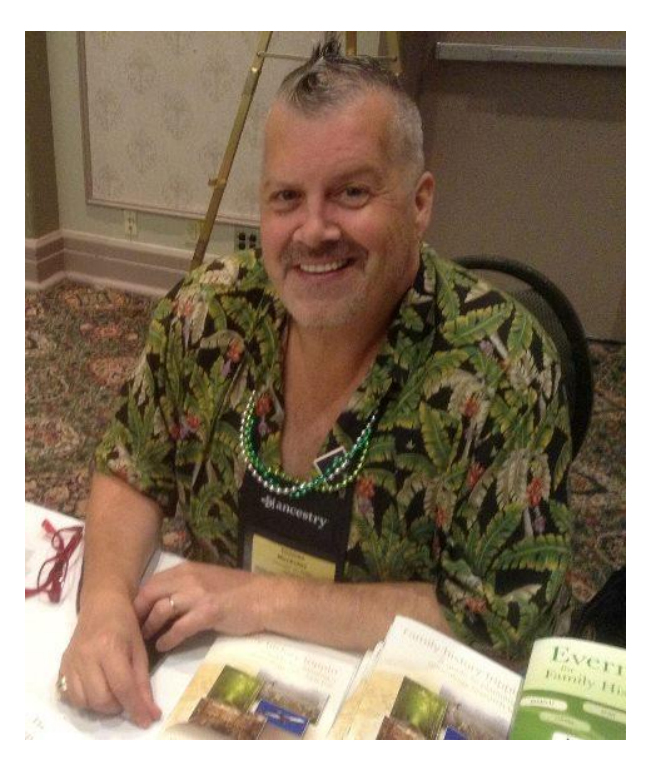

What happens when a "tech guy" with a love for history gets laid off during The Great Recession of 2008? You get Thomas MacEntee, a genealogy professional based in the United States who is also a blogger, educator, author, social media connector, online community builder and more. Thomas has over 42 years of experience researching family history

Thomas was laid off after a 25-year career in the information technology field, so he started his own genealogy-related business called [High](http://www.hidefgen.com/)  [Definition Genealogy.](http://www.hidefgen.com/) Currently Thomas shares many of his articles and videos for free at [Abundant Genealogy](https://abundantgenealogy.com/) and also runs the popular [Genealogy Bargains](https://genealogybargains.com/) and [DNA Bargains](https://dnabargains.com/) websites!

Thomas describes himself as a lifelong learner with a background in a multitude of topics who has finally figured out what he does best: teach, inspire, instigate, and serve as a curator and go-to-guy for concept nurturing and inspiration. Thomas is a big believer in success, and that we all succeed when we help each other find success.

Check out Thomas' author page at [http://geneaguides.com](http://geneaguides.com/)